# **SCHÖNBERG Christian, Ing.** *Softwareentwicklung*

F

Impressum (hier klicken): **Ing. SCHÖNBERG Christian\*** Softwareentwicklung

**SCHÖNBERG** Softwareentwicklung

Schallermühle 6/5,

A-4844 Regau

**[http://schoenberg.company](http://schoenberg.company/)**

http://schoenberg.company

christian@schoenberg.co.at

*\*) Einzelunternehmen SCHÖNBERG gegründet 2002 ©2002 - 2014*

oto Tools benötigt man sehr oft. Sei es, dass man für die eigene Webseite Fotos bearbeiten oder Editieren muss oder bearbeitete<br>Fotos für Präsentationen Präsentationen benötigt.

Mit den nachfolgenden Fototools können Sie einfache Fotoeffekte in beliebig auswählbaren Fotos von Ihrem PC einfügen.

Einige solcher Foto-Tools finden Sie darunter aufgelistet. Diese sind alle kostenlos und auch der Downloadlink ist jeweils eingefügt.

Auch eine kurze Beschreibung ist jeweils dabei. Der Download funktioniert beim Klicken auf das kleine Vorschaubild. Die Softwaretools Softwaretools ausgeführt, dass heißt, Sie müssen die Tools nicht installieren, sondern es genügt, wenn Sie diese z.B. auf Ihren Desktop kopieren und starten. Zum Entfernen des Tools genügt es, wenn Sie die ausführbare Datei einfach löschen.

Außerdem sind die Tools mit einem Zertifikat versehen. Dieses können Sie abrufen, wenn Sie das Tool mit der rechten Maustaste als Administrator starten und dann das Zertifikat ansehen.

#### **Farbverläufe ähnlich wie in PhotoShop**

Sie kennen vielleicht in PhotoShop die Funktion zum Erstellen von Farbverläufen. Damit lassen sich tolle Bilder für Webseiten oder sonstige Präsentationen erstellen. Wie unten dargestellt, habe ich selbst ein kleines Tool programmiert, mit dem man ähnliche Farbverläufe erstellen kann. Dabei kann man auch mehrere Farbverläufe mischen (entweder Farben addieren oder mischen möglich).

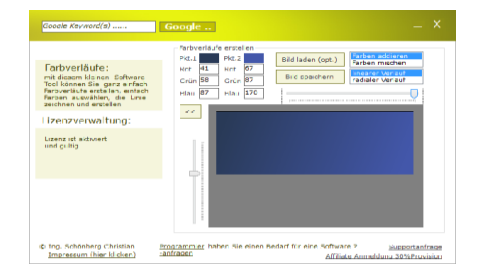

#### **Softwaretool für Instagram ähnlichen Fotoeffekt**

Vielleicht kennen Sie die Smartphone Anwendung "Instagram". Damit lassen sich interessante Fotoeffekte in Fotos einfügen. Einen ähnlichen Effekt habe ich mit einer Visual Basic.NET-Anwendung nachprogrammiert. Natürlich würden sich alle Fotoeffekte programmieren lassen.

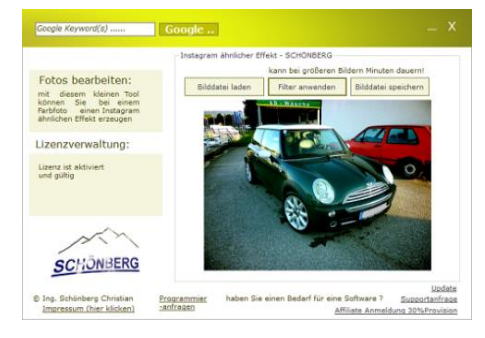

#### **Weitere Foto-Tools, finden Sie nachfolgend**

#### **Foto freistellen**

Vielleicht kennen Sie von Adobe PhotoShop die Funktion "Freistellen". Damit kann man z.B. den Hintergrund entfernen. Ein einfache Variante davon habe ich mit Visual Basic.NET als Windowsanwendung programmiert.

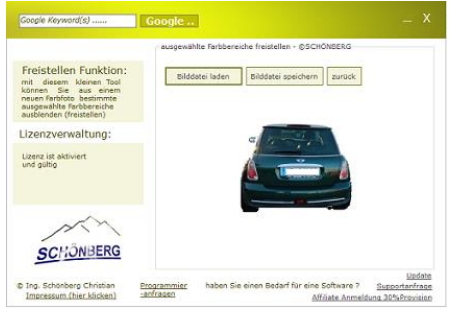

#### **Schwarz-Weiss-Fotos**

Mit diesem kleinen Foto-Tool können Sie aus einem gewöhnlichem Farbfoto ein Schwarz-Weiss-Foto erstellen.

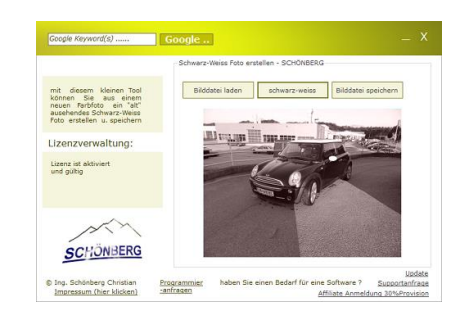

#### **Von Foto nur Konturen**

Mit diesem Foto-Tool können Sie ein Foto so ändern, dass nur mehr Konturumrisse werden.

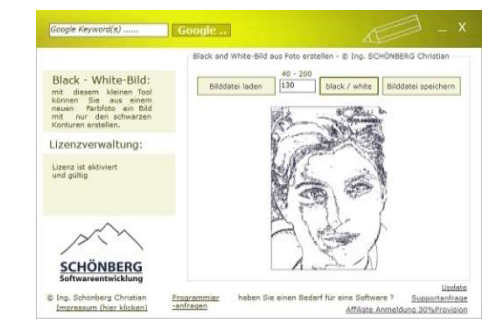

#### **Bildteil von Foto nach unten spiegeln**

Häufig sieht man bei Präsentationsbildern, dass entweder ein Bildteil eines Fotos oder eines Textbildes nach unten gespiegelt ist. Damit Sie aus einem beliebigen Foto unten einen gespiegelten Teil anfügen können, habe ich darunter ein kleines programmiert.

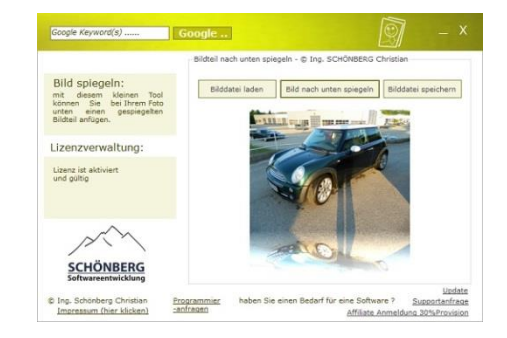

#### **Foto freistellen**

**Maleffekt**

### **Läßt Foto wie gemalt aussehen**

Damit können Sie ein bleibiges Foto von Ihrem Windows PC so ändern, dass es wie gemalt aussieht.

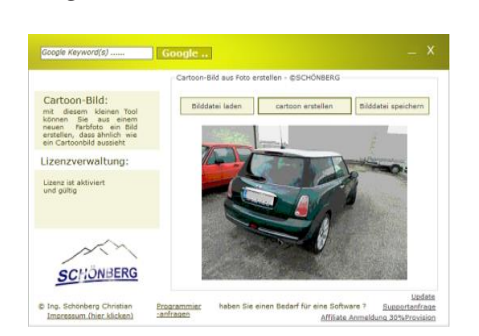

#### **Kontrast, .. ändern**

#### **von Fotos den Kontrast, die Helligkeit und die Farbanteile ändern**

Beim Bearbeiten von Fotos kann es erforderlich sein, dass man die jeweiligen Farbanteile (z.B. Rotanteil, ..) ändern möchte. Dafür habe ich ein kleines Softwaretool programmiert, mit dem man die Farbanteile beliebig ändern kann. Außerdem können Sie den Kontrast und die Helligkeit ändern.

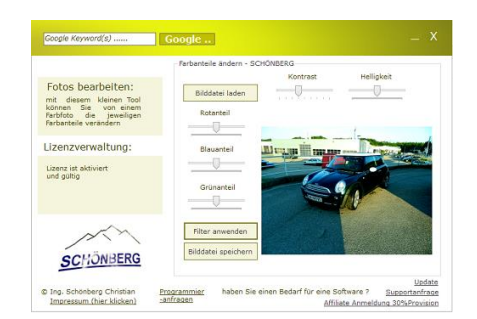

### **Und hier noch weitere nützliche kleine Foto-Tools:**

#### **zwei Fotoeffekte nebeneinander**

#### **Java-Tool: Schwarz-Weiß-Foto**

Mit diesem kleinen Fototool wird ein beliebiges Foto von Ihrem PC so geändert, dass links das Foto aussieht, wie gemalt und rechts werden nur die Konturen dargestellt.

Oben ist bereits ein Fototool beschrieben, dass ein Schwarz-Weiss-Foto erstellt. Dieses Javatool funktioniert dafür auch auf MAC-Rechner und Linux-Systemen.

SoftwareTool von Schönberg

Foto laden Foto spei...

**Foro-Tool** 

 $28$ 

Support

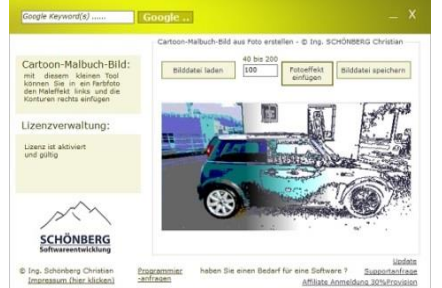

# Impressum Ing. Schönberg Christian

#### **Hipstamatic ähnlicher Fotoeffekt** Vielleicht kennen Sie die Smartphone

App Hipstamatic. Einen ähnlichen Fotoeffekt fügt dieses Java Tool in ein

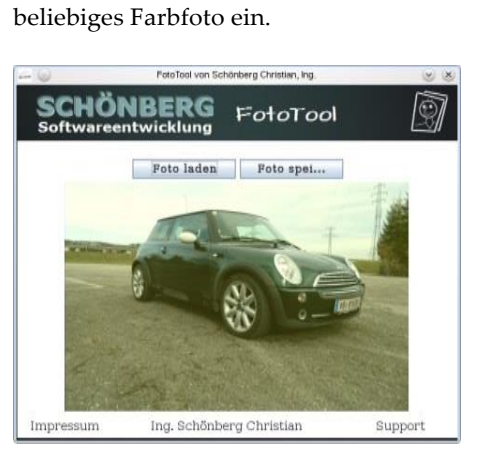

**Hipstamatic ähnlich**

**Wertung** Informationen Foto Tools

#### **Impressum:** Ing. Schönberg Christian

Schallermühle 6/5 A-4844 Regau

#### [c.schoenberg@handysystems.eu](mailto:c.schoenberg@handysystems.eu)

genaues **Impressum**: [hier klicken](http://firmen.wko.at/Web/DetailsInfos.aspx?FirmaID=83a51e4c-02e7-4832-9266-e989614accb0&StandortID=1197&StandortName=Regau&Suchbegriff=SCH%c3%96NBERG&Page=1)

#### **Webseiten Empfehlung:**

Weitere nützliche Softwaretools finden Sie unter [http://schoenberg.co.at/blog](http://schoenberg.co.at/blog-software)[software](http://schoenberg.co.at/blog-software)

Alle Tools mit Resellerlizenz erhalten Sie unter <http://schoenberg.co.at/products>

## **Schwarz-Weiss-Foto**

**2 Fotoeffekte**

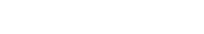